## Download eBook Online

## WINDOWS 10: THE ULTIMATE USER GUIDE FOR ADVANCED USERS TO OPERATE MICROSOFT WINDOWS 10 (TIPS AND TRICKS, USER MANUAL, USER GUIDE, UPDATED AND EDITED, WINDOWS FOR BEGINNERS) (PAPERBACK)

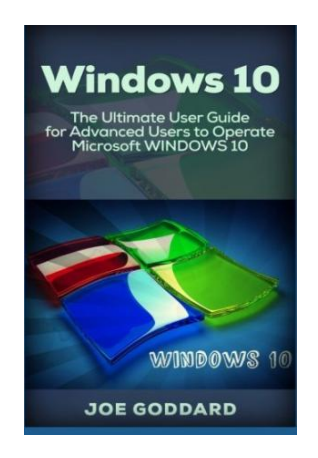

To save Windows 10: The Ultimate User Guide for Advanced Users to Operate Microsoft Windows 10 (Tips and Tricks, User Manual, User Guide, Updated and Edited, Windows for Beginners) (Paperback) PDF, make sure you refer to the hyperlink under and save the file or get access to other information which are highly relevant to WINDOWS 10: THE ULTIMATE USER GUIDE FOR ADVANCED USERS TO OPERATE MICROSOFT WINDOWS 10 (TIPS AND TRICKS, USER MANUAL, USER GUIDE, UPDATED AND EDITED, WINDOWS FOR BEGINNERS) (PAPERBACK) ebook.

Read PDF Windows 10: The Ultimate User Guide for Advanced Users to Operate Microsoft Windows 10 (Tips and Tricks, User Manual, User Guide, Updated and Edited, Windows for Beginners) (Paperback)

- Authored by Joe Goddard
- Released at 2016

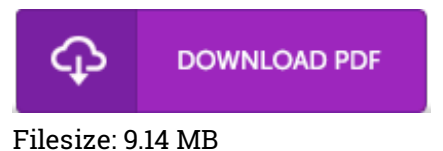

## Reviews

It becomes an incredible book which i have ever read through. This really is for anyone who statte that there was not <sup>a</sup> well worth reading through. You wont sense monotony at at any time of the time (that's what catalogs are for regarding when you question me).

-- Alf Grant

This sort of publication is everything and taught me to hunting ahead and much more. Better then never, though i am quite late in start reading this one. I am just very happy to explain how here is the best pdf i actually have read within my personal daily life and can be he greatest publication for actually. -- Laverne Farrell

This ebook can be worthy of <sup>a</sup> read, and much better than other. I have read and i am certain that i am going to planning to go through again once again in the future. You may like just how the writer compose this book.

-- Mr. Grant Stanton PhD

## Related Books

Crochet: Learn How to Make Money with Crochet and Create 10 Most Popular

- Crochet Patterns for Sale: ( Learn to Read Crochet [Patterns,](http://www.medianetwork.site/crochet-learn-how-to-make-money-with-crochet-and.html) Charts, and... Genuine] Whiterun youth selection set: You do not know who I am [Raoxue\(Chinese](http://www.medianetwork.site/genuine-whiterun-youth-selection-set-you-do-not-.html)
- Edition)
- Unplug Your Kids: A Parent's Guide to Raising Happy, Active and [Well-Adjusted](http://www.medianetwork.site/unplug-your-kids-a-parent-x27-s-guide-to-raising.html)
- Children in the Digital Age
- The Trouble with Trucks: First [Reading](http://www.medianetwork.site/the-trouble-with-trucks-first-reading-book-for-3.html) Book for 3 to 5 Year Olds
- The Preschool Inclusion Toolbox: How to Build and Lead a [High-Quality](http://www.medianetwork.site/the-preschool-inclusion-toolbox-how-to-build-and.html) Program